## **Interaktivní nástroje pro výuku lé čebných standard ů cytostatické lé čby zhoubných nádor ů**

## **Portál DIOS**

Klimeš D., Dušek L., Kubásek J., Fínek J., Petruželka L., Zoláková A., Vyzula R.

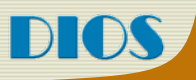

## **Historie projektu**

¾ **Snaha o hodnocení Dose Intensity (DI) z dat o aplikované chemoterapii**

¾ **Dodržení režimu (DI) je v korelaci s lé čebným efektem chemoterapie**

¾ **Relativní DI** [**% standardu]**

¾ **Pro relativní hodnocení je nutno definovat standard**

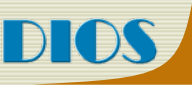

#### **Odborná literatura (knihy, časopisy, guidelines, atd.)**

**Zásady cytostatické lé čby maligních onkologických onemocn ění** Česká onkologická spole čnost ČLS JEP

**NCCN Clinical Practice Guidelines in Oncology** TC National Comprehensive Cancer Network

**Příklad:**

FEC chemotherapy Cyclophosphamide 75 mg/m PO days 1-14 Epirubicin 60 mg/m IV days 1 & 8 5-Fluorouracil 500 mg/m IV days 1 & 8 With cotrimoxazole support. Cycled every 28 days for 6 cycles.

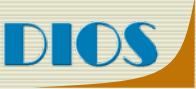

## **Digitální knihovna – sou časný stav**

#### **Nyní je v podob ě XML soubor ů k dispozici p řes 200 režim ů**

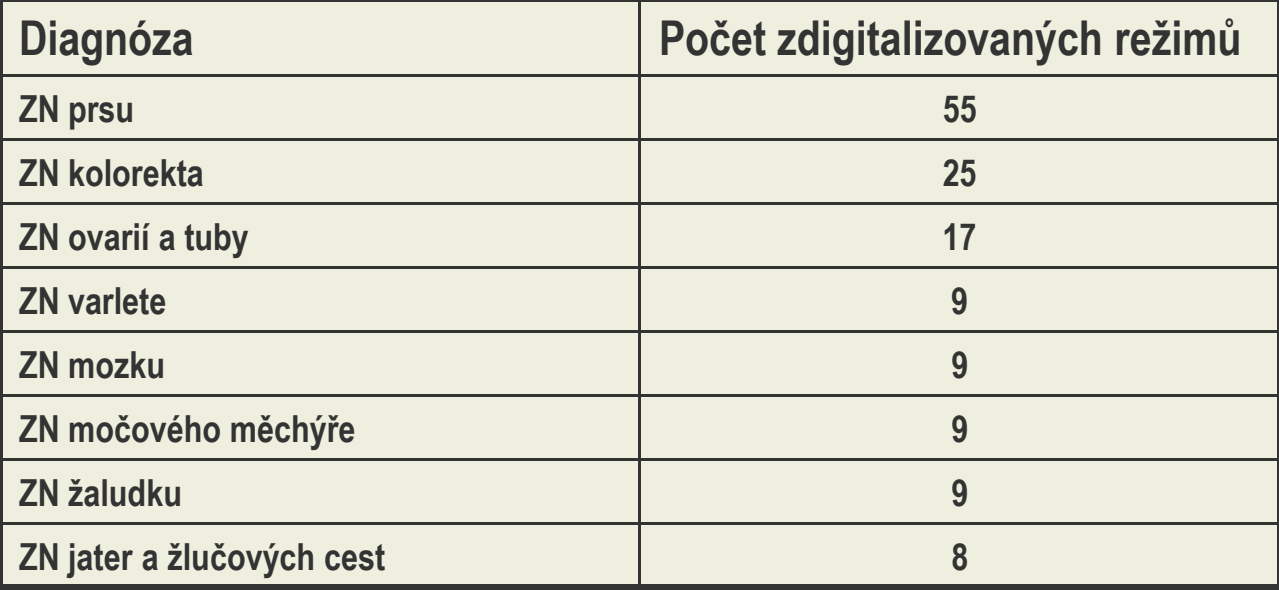

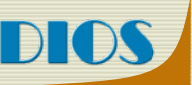

## **Digitální knihovna – p řístup**

#### **Knihovna je voln ě dostupná prost řednictvím webového portálu http://dios.registry.cz**

CENTRÁLNÍ KNIHOVNA CHEMOTERAPEUTICKÝCH REŽIMŮ

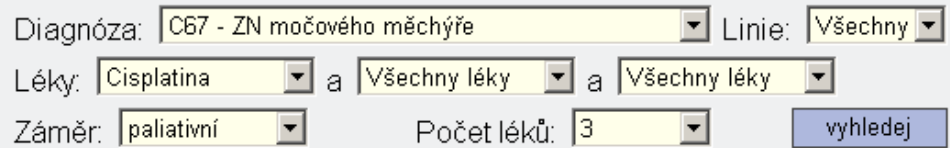

Byly nalezeny 2 režimy odpovídajících Vašim kritériím.

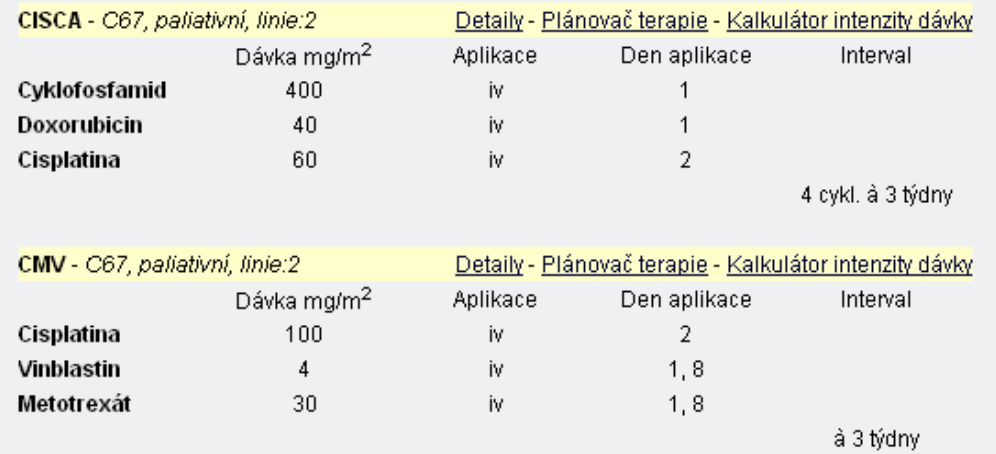

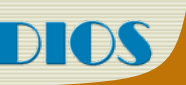

## **Digitální knihovna – portál DIOS**

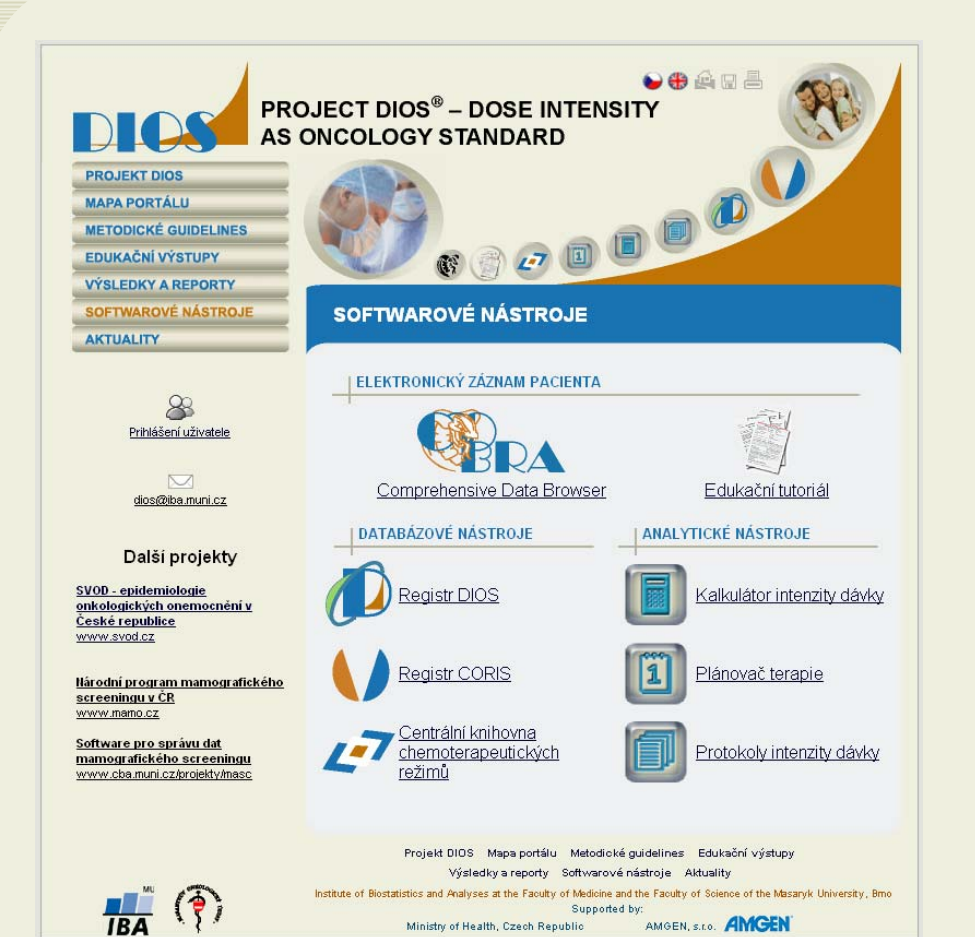

¾ Informa ční a edukační význam v oblasti protinádorové chemoterapie

¾ **Demonstrace využití digitální knihovny, seznámení s principem plánování a hodnocení chemoterapie** 

- ¾ **Plánova č terapie**
- ¾ **Kalkulátor DI**

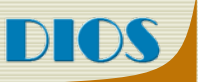

## **Portál DIOS – plánova č terapie**

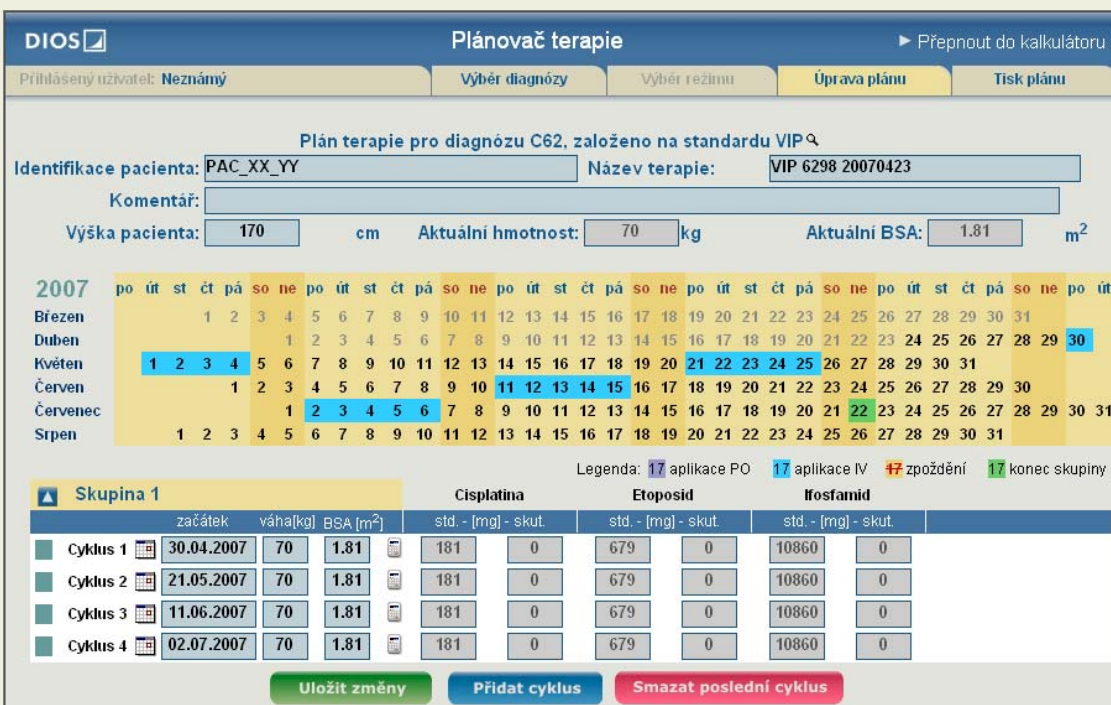

¾ **Ukázka využití digitální knihovny pro plánování konkrétní chemoterapie**

¾ **Jednorázové i pr ů b ěžné plánování**

¾ **Promítnutí režimu do aktuálního kalendáře**

¾ **Automatický p řepo čet dávek na aktuální BSA či hmotnost daného pacienta**

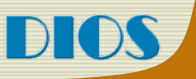

## **Portál DIOS – kalkulátor intenzity dávky**

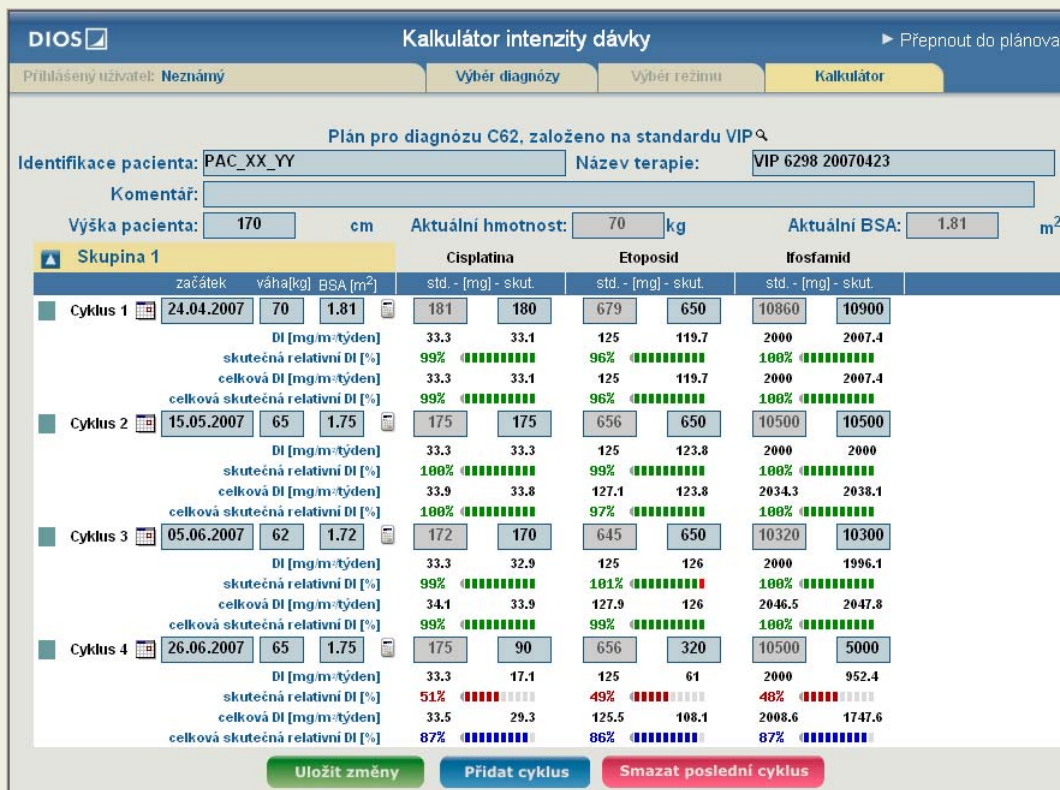

¾ **Ukázka využití digitální knihovny k hodnocení dodržování chemoterapeutických režimů**

## **Novinky na portálu DIOS II**

## **http://dios.registry.cz/new**

- ¾ **Biologická lé čba – nové režimy**
- ¾ **Nový design softwarových nástroj ů**
- ¾ **Dopln ění rizika febrilní neutropenie (FN) k jednotlivým CHT režim ů m**
- ¾ **Nový nástroj FN monitor pro komplexní vyhodnocení rizika FN**
- ¾ **Rizikové faktory FN**
- ¾ **Znázorn ění aplikace G-CSF u vysokorizikových CHT režim ů**
- ¾ **Dopln ění publikovaných toxicit jednotlivých CHT režim ů**

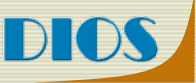

## **Digitální knihovna – detail režimu**

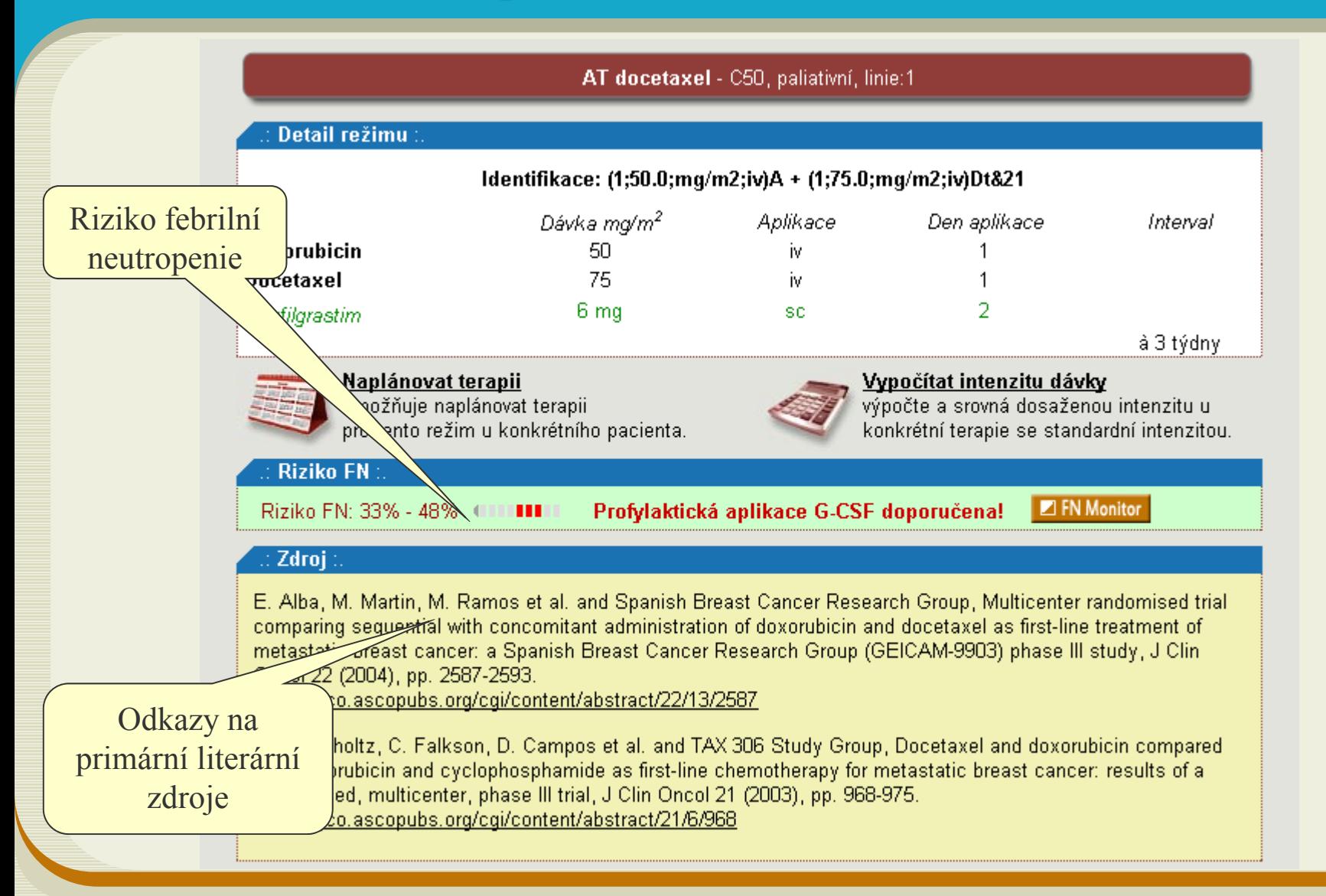

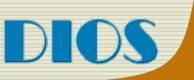

## **FN monitor**

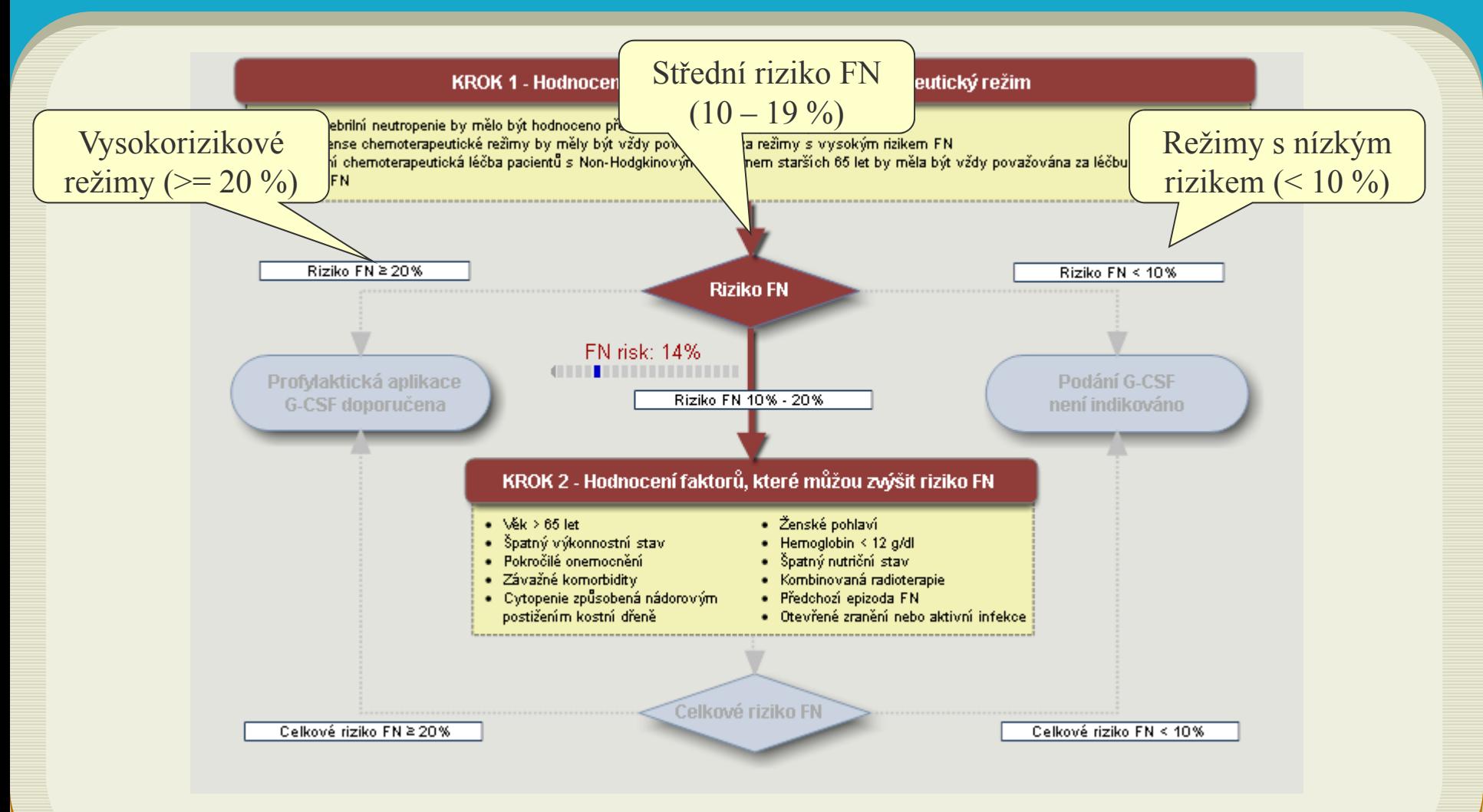

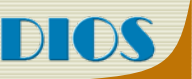

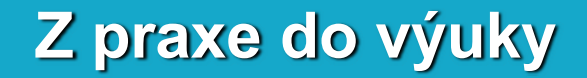

## **Karcinom prsu – 55 režim ů**

#### **Který zvolit pro konkrétního pacienta?**

## **Který režim je nej čast ější?**

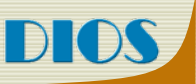

#### ¾ **Algoritmus pro odvozování z dat zdravotnických za řízení**

- ¾ **Existují data o aplikovaných lécích a p řibližných dávkách**
- ¾ **Chybí informace o chemorežimu**

**Digitální knihovna + reálná data**

**Odvození použitého režimu**

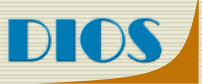

## **Digitální knihovna – analýza dat ZZ**

#### ¾ **I. Fáze – Odvozování režim ů z klinických dat**

- ¾ **Datum aplikace**
- ¾ **Aplikovaný lék**

¾ **Dávka**

¾ **Chybí informace o chemorežimu** 

**+ digitální knihovna**

## **Odvození použitého režimu**

**Výsledek: > 80 % dohledaných**

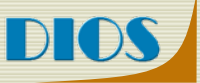

## **Digitální knihovna – aplikace**

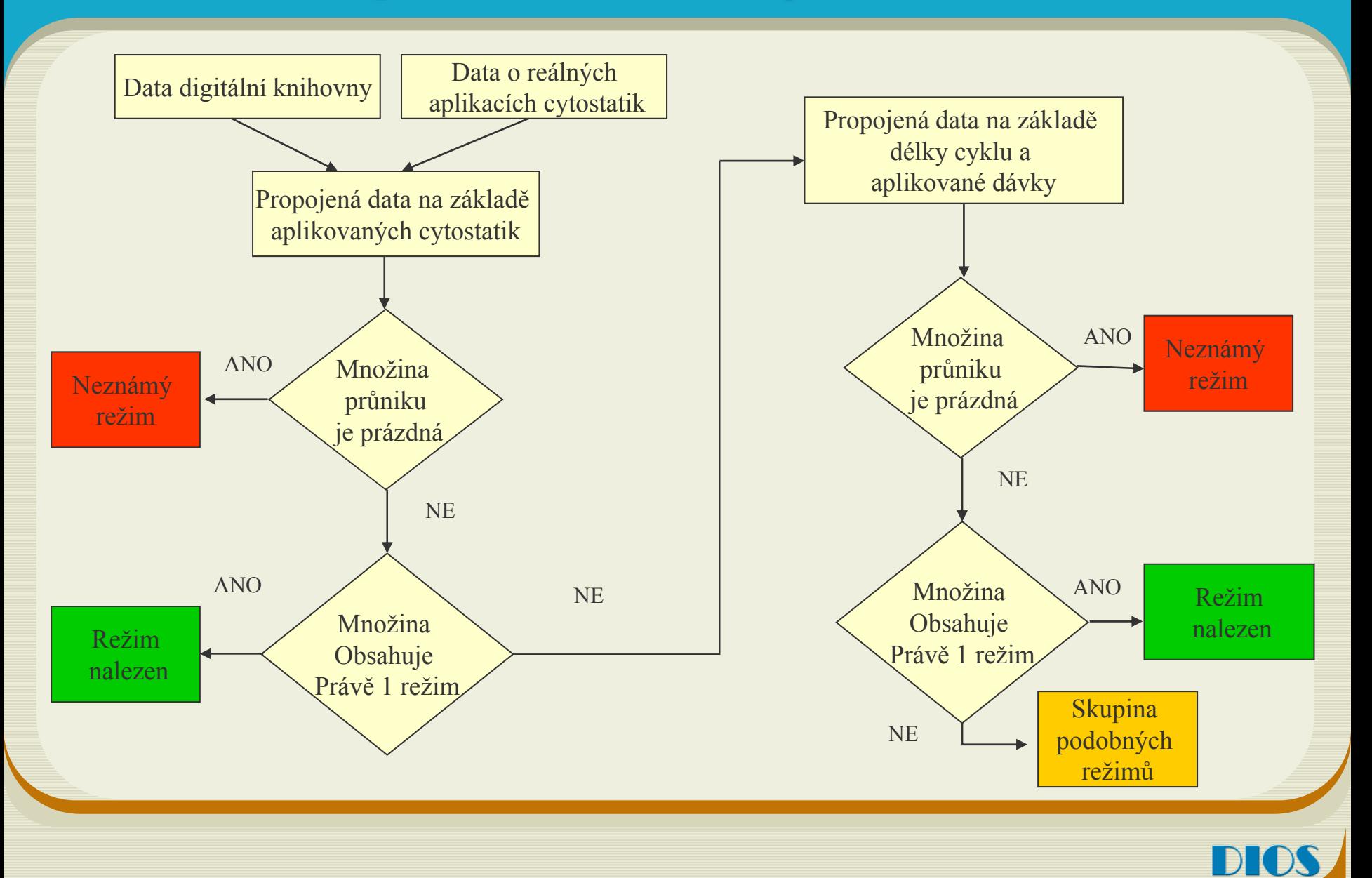

## **Digitální knihovna – analýza dat ZP**

¾ **II. Fáze – Odvozování režim ů z dat vykazovaných pro ZP**

- ¾ **Datum aplikace/Datum vyú čtování léku**
- ¾ **Aplikovaný lék**
- ¾**Přibližná dávka/balení**

¾ **Chybí informace o chemorežimu, p řesné dávce a p řesném datumu** 

Ve fázi analýzy………………..

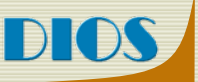

**Digitální knihovna**

# D ěkuji za pozornost

Poděkování:

Výzkumný grant firmy AMGEN

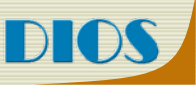